## 1 - Généralités

Nous allons ´etudier les automates cellulaires. Nous nous limiterons au cas des automates cellulaires de dimension 1.

On note  $A = \{0, 1\}$ . Soit r un entier non nul, on appellera r-automate cellulaire (de dimension 1) la donnée d'une fonction de transition  $f : A^{2r+1} \to A$ . On pose alors  $F : A^{\mathbb{Z}} \to A^{\mathbb{Z}}$  la fonction globale associée définie par

$$
\forall i \in \mathbb{Z}, [F(x)](i) = f(x(i-r), x(i-r+1), \dots, x(i), x(i+1), \dots, x(i+r)).
$$

Soit  $x^0: \mathbb{Z} \to A$ , on construit de proche en proche des « tableaux »  $x^n$  pour  $n \in \mathbb{N}$  en posant :  $\forall n \in \mathbb{N}, x^{n+1} = F(x^n).$ 

On définit le type type automate = {degre : int ; transition = int array} où le degré est l'entier r et on code la fonction de transition  $f$  d'un r-automate cellulaire par un tableau f de longueur  $2r$ k .

$$
2^{2r+1}
$$
où **f**. (i) désigne l'image par  $f$  de  $(x_{-r}, x_{-r+1}, \ldots, x_0, \ldots, x_r)$ où  $i = \sum_{k=0} x_{r-k} 2^k$ 

1) Quel est le tableau qui code l'automate  $f$  défini par

$$
\forall (a, b, c) \in A^3, f(a, b, c) = 1 \iff (a, b, c) \in \{(1, 1, 0), (0, 1, 1), (1, 1, 1)\}?
$$

- 2) Écrire un fonction  $log2$ : int  $\rightarrow$  bool\*int telle que  $log2$  n renvoie true, r si  $n = 2^r$  avec r entier naturel et false, r si n n'est pas une puissance de 2 (la valeur de r étant alors sans importance). En déduire une fonction auto : int array -> automate qui associe à un tableau l'automate associé. La fonction calculera le degré en s'assurant que la dimension du tableau est correcte.
- 3) Ecrire une fonction compose : int array  $\rightarrow$  int  $\rightarrow$  int  $\rightarrow$  int telle que, si x est un tableau d'entiers, compose x r debut renvoie l'entier  $i$  défini par  $i = \sum^{2r}$  $\sum_{k=0} x_{debut+2r-k} 2^k.$
- 4) Soit  $N \in \mathbb{N}$ , on stocke  $x(-N), x(-N+1), \ldots, x(0), \ldots, x(N)$  dans un tableau x de longueur  $2N+1$ . Pour quels  $i \in \mathbb{Z}$  peut-on calculer  $[F(x)](i)$ ?
- 5) a) Ecrire une fonction transition : automate  $\rightarrow$  int array  $\rightarrow$  int array telle que transition f x renvoie le tableau qui correspond aux éléments de  $F(x)$  que l'on peut calculer.
	- b) Calculer transition f x o`u f = {degre = 1 ; transition = [|0;1;1;0;1;1;1; 0|]} et  $x = [0;1;1;0;1;0;0;1;1;0;0;0;1]$  et vérifier que le résultat renvoyé est bien [|0;1;1;1;1;1;0;1;1;0;1|].
- 6) a) En déduire une fonction iteration : automate  $\rightarrow$  int array  $\rightarrow$  int  $\rightarrow$  int array telle que iteration f x n renvoie le tableau qui correspond aux éléments de  $x^n$  que l'on peut calculer où  $x^0$  est donné par le tableau  $\mathtt{x}.$ 
	- b) Calculer iteration  $f \times 3$  où  $f \notin X$  sont ceux de la question 5.b et vérifier que le résultat obtenu est bien [|0;0;1;0;1;1;0|].
- 7) Écrire une fonction matrice : automate  $\rightarrow$  int array -> int -> int array array telle que matrice f x n renvoie le tableau t tel que la première ligne correspond à  $x^0$ , la deuxième ligne correspond  $x^1, \ldots$ , la  $(n-1)$  ème ligne correspond à  $x^{n-1}$ . On ferra attention à obtenir un tableau rectangulaire dont la largueur est donc déterminée par la taille de la  $(n - 1)$ -ème itération.

## 2 - Classification de Wolfram

Soit f un 1-automate cellulaire, on lui associe l'entier  $w(f) = \sum_{n=1}^{\infty}$  $i=0$  $2^{i} f(d(i))$  où  $d : [0, 7] \rightarrow A^{3}$  associe à un entier i sa décomposition en base  $2$  (poids fort en tête) éventuellement complété par des zéros

(par exemple  $d(3) = (0, 1, 1)$ ). On admet que cette fonction réalise une bijection entre l'ensemble des 1-automates cellulaires et [0, 255].

8) Ecrire une fonction wolfram : int  $\rightarrow$  automate qui associe à tout entier i l'unique automate f tel que  $w(f) = i$ . Vérifier que le résultat obtenu pour wolfram 150 est bien {degre = 1; transition =  $[|0; 1; 1; 0; 1; 0; 0; 1]|$ 

- 9) Écrire une fonction matriceWolfram : int  $\rightarrow$  int  $\rightarrow$  int array array telle que matriceWolfram i n renvoie la matrice à n lignes et n colonnes représentant l'automate cellulaire f tel que  $w(f) = i$  où  $x^0$  est pris tel que  $x^0(k) = 1 \iff k = 0$ .
- 10) A l'aide de la fonction dessineMatrice que vous trouverez dans l'espace partagé de votre classe, vérifier que le résultat obtenu pour matriceWolfram 150 20 est bien l'image ci-dessous, puis tracer les automates 50, 126 et 30.

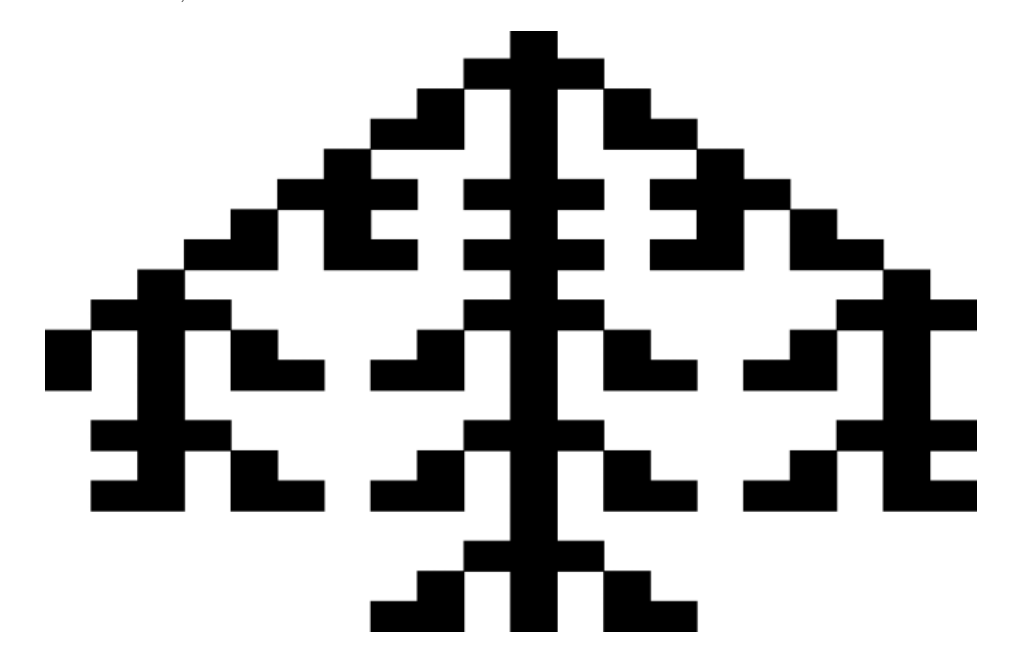

## 3 - Automate cellulaire probabiliste

On veut maintenant considérer des automates cellulaires probabilistes. Dans notre cas, la donnée d'un r-automate cellulaire probabiliste, sera la donnée d'une fonction de transition  $f : A^{2r+1} \to A$  et d'un réel  $p \in [0,1]$ . Si on se donne une configuration  $x^0 \in A^{\mathbb{Z}}$  initiale, on considère alors la suite  $(x^n) \in (A^{\mathbb{Z}})^{\mathbb{N}}$ définie par

$$
\forall n \in \mathbb{N}, \forall i \in \mathbb{Z}, x^{n+1}(i) = \begin{cases} F(x^n)(i) & \text{avec la probabilité } p \\ x^n(i) & \text{avec la probabilité } 1 - p \end{cases}
$$

Cela peut se modéliser en prenant une suite de variables aléatoires  $(X_{n,i})_{(n,i)\in\mathbb{N}\times\mathbb{Z}}$  indépendantes et suivant toutes la loi de Bernoulli de paramètre  $p$ . On adapte alors notre type :

type automateProba = {degreProba : int ; transitionProba = int array ; proba : float}.

- 11) Ecrire les fonctions transitionProba, iterationProba et matriceProba qui généralisent les fonctions des questions 5,6 et 7 pour les automates probabilistes. On pourra utiliser l'instruction random float 1. qui renvoie un nombre (flottant) au hasard entre 0 et 1.
- 12) On veut simuler un embouteillage.
	- a) Déterminer un 1-automate (non probabiliste) qui modélise le fait qu'une voiture avance quand la case devant elle est libre.
	- b) Dessiner l'évolution de cet automate en prenant au début une configuration  $x^0$  où  $x^0(i) = 1$ avec la probabilité  $\frac{1}{2}$ . Que constate-t-on ?
	- c) Refaire la même chose mais en supposant que la voiture n'avance qu'avec une probabilité  $p = \frac{1}{2}$ .